# **Министерство сельского хозяйства Российской Федерации федеральное государственное бюджетное образовательное учреждение высшего образования**

**"Вятский государственный агротехнологический университет"**

## УТВЕРЖДАЮ

Декан экономического факультета

\_\_\_\_\_\_\_\_\_\_\_\_\_\_\_\_\_\_ Т.Б. Шиврина

"15" апреля 2021 г.

# **Программирование в компьютерных сетях**

# рабочая программа дисциплины (модуля)

## Закреплена за кафедрой **информационных технологий и статистики**

Учебный план Направление подготовки 09.03.03 Прикладная информатика направленность (профиль) программы бакалавриата "Прикладная информатика и бизнес-анализ в АПК"

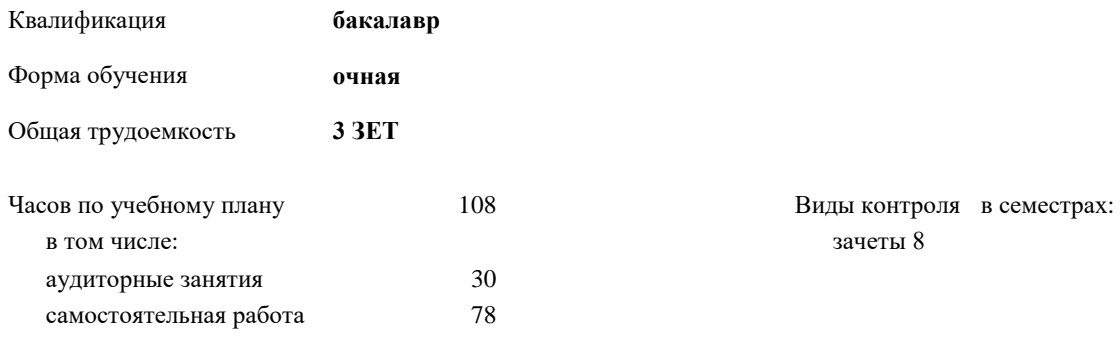

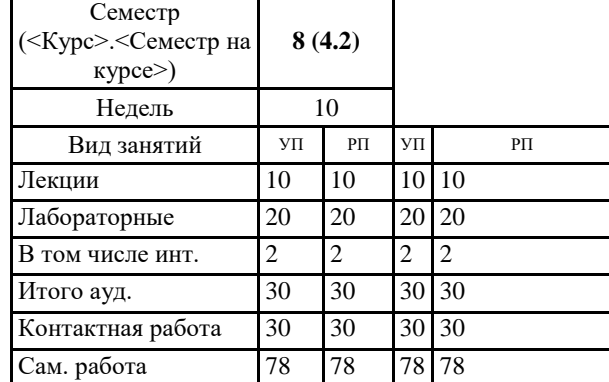

8

108

Итого 108 108 10

## **Распределение часов дисциплины по семестрам**

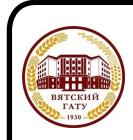

 ДОКУМЕНТ ПОДПИСАН ЭЛЕКТРОННОЙ ПОДПИСЬЮ

Сертификат: 4285BD6BEB8900E0BFFD5A2C6C4531B6 Владелец: Симбирских Елена Сергеевна Действителен: с 25.05.2023 до 17.08.2024

## Программу составил(и): *к.п.н., доцент кафедры информационных технологий и статистики, Дьячков Валерий Павлович*

*\_\_\_\_\_\_\_\_\_\_\_\_\_\_\_\_\_\_\_\_\_\_\_\_\_\_\_\_\_\_\_\_\_\_\_\_\_\_\_\_\_\_\_\_\_\_\_\_\_\_\_\_\_\_\_\_\_\_\_\_\_\_\_\_\_\_\_\_\_\_\_\_\_*

*\_\_\_\_\_\_\_\_\_\_\_\_\_\_\_\_\_\_\_\_\_\_\_\_\_\_\_\_\_\_\_\_\_\_\_\_\_\_\_\_\_\_\_\_\_\_\_\_\_\_\_\_\_\_\_\_\_\_\_\_\_\_\_\_\_\_\_\_\_\_\_*

Рецензент(ы):

*старший преподаватель кафедры информационных технологий и статистики, Ливанов Роман Витальевич* 

Рабочая программа дисциплины

#### **Программирование в компьютерных сетях**

разработана в соответствии с ФГОС:

ФГОС ВО - бакалавриат по направлению подготовки 09.03.03 Прикладная информатика (приказ Минобрнауки России от 19.09.2017 г. № 922)

составлена на основании Учебного плана:

Направление подготовки 09.03.03 Прикладная информатика направленность (профиль) программы бакалавриата "Прикладная информатика и бизнес-анализ в АПК" одобренного и утвержденного Ученым советом университета от 15.04.2021 протокол № 5.

Рабочая программа дисциплины рассмотрена и одобрена учебно-методической комиссией

Протокол № 8 от "15" апреля 2021 г.

Рабочая программа дисциплины рассмотрена и одобрена на заседании кафедры

информационных технологий и статистики

Протокол № 8 от "15" апреля 2021 г.

Зав. кафедрой \_\_\_\_\_\_\_\_\_\_\_\_\_\_\_\_\_\_\_\_\_\_\_\_\_\_\_\_\_\_\_к.э.н., доцент Козлова Лариса Алексеевна

## **Визирование РПД для исполнения в очередном учебном году**

Рабочая программа пересмотрена, обсуждена и одобрена для исполнения в 2022-2023 учебном году на заседании кафедры

Протокол от "\_" \_\_\_\_\_\_\_\_\_\_\_\_\_\_\_\_\_\_\_\_\_\_\_\_\_\_ 2022 г. № \_\_

Зав. кафедрой \_\_\_\_\_\_\_\_\_\_\_\_\_\_\_\_\_\_\_\_\_\_\_

Рабочая программа пересмотрена, обсуждена и одобрена для исполнения в 2023-2024 учебном году на заседании кафедры

## **информационных технологий и статистики**

Протокол от "\_\_" \_\_\_\_\_\_\_\_\_\_\_\_\_\_\_\_\_\_\_\_ 2023 г. № \_\_

Зав. кафедрой \_\_\_\_\_\_\_\_\_\_\_\_\_\_\_\_\_\_\_\_\_\_\_

Рабочая программа пересмотрена, обсуждена и одобрена для исполнения в 2024-2025 учебном году на заседании кафедры

**информационных технологий и статистики**

Протокол от "\_\_" \_\_\_\_\_\_\_\_\_\_\_\_\_\_\_\_\_\_\_\_ 2024 г. № \_\_

Зав. кафедрой \_\_\_\_\_\_\_\_\_\_\_\_\_\_\_\_\_\_\_\_\_\_\_

Рабочая программа пересмотрена, обсуждена и одобрена для исполнения в 2025-2026 учебном году на заседании кафедры

#### **информационных технологий и статистики**

Протокол от "\_\_" \_\_\_\_\_\_\_\_\_\_\_\_\_\_\_\_\_\_\_\_ 2025 г. № \_\_

Зав. кафедрой \_\_\_\_\_\_\_\_\_\_\_\_\_\_\_\_\_\_\_\_\_\_\_

## **1. ЦЕЛЬ (ЦЕЛИ) ОСВОЕНИЯ ДИСЦИПЛИНЫ**

1.1 содействие формированию у студента знаний современных методов и средств разработки HTML документов в рамках новых информационных технологий, а также определить место дисциплины в будущей специальности

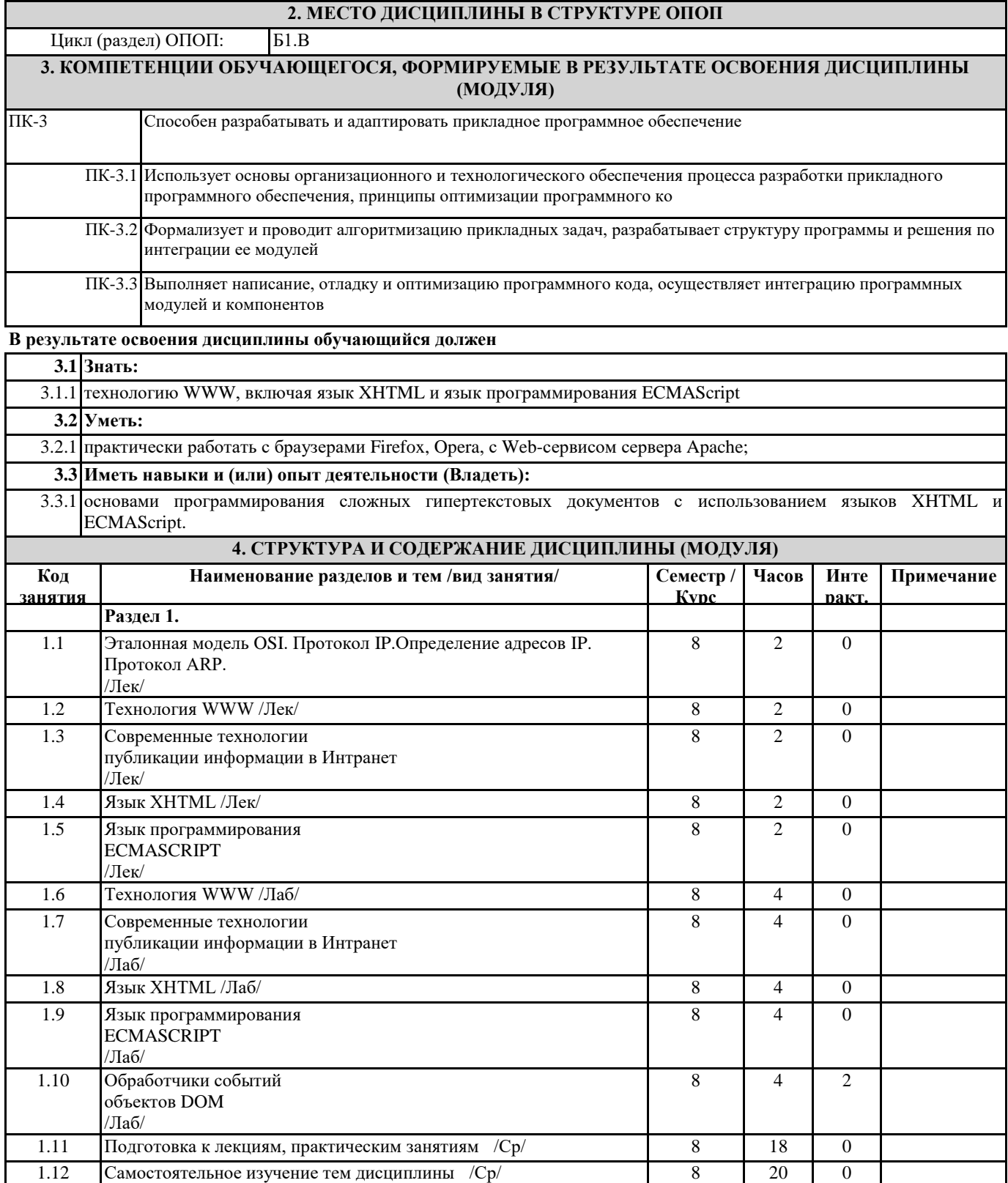

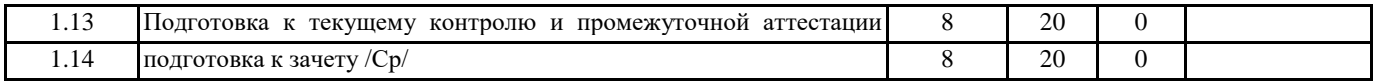

# **5. ФОНД ОЦЕНОЧНЫХ СРЕДСТВ**

Рабочая программа дисциплины обеспечена фондом оценочных средств для проведения текущего контроля и промежуточной аттестации. Содержание фонда оценочных средств представлено в Приложениях 1 и 2.

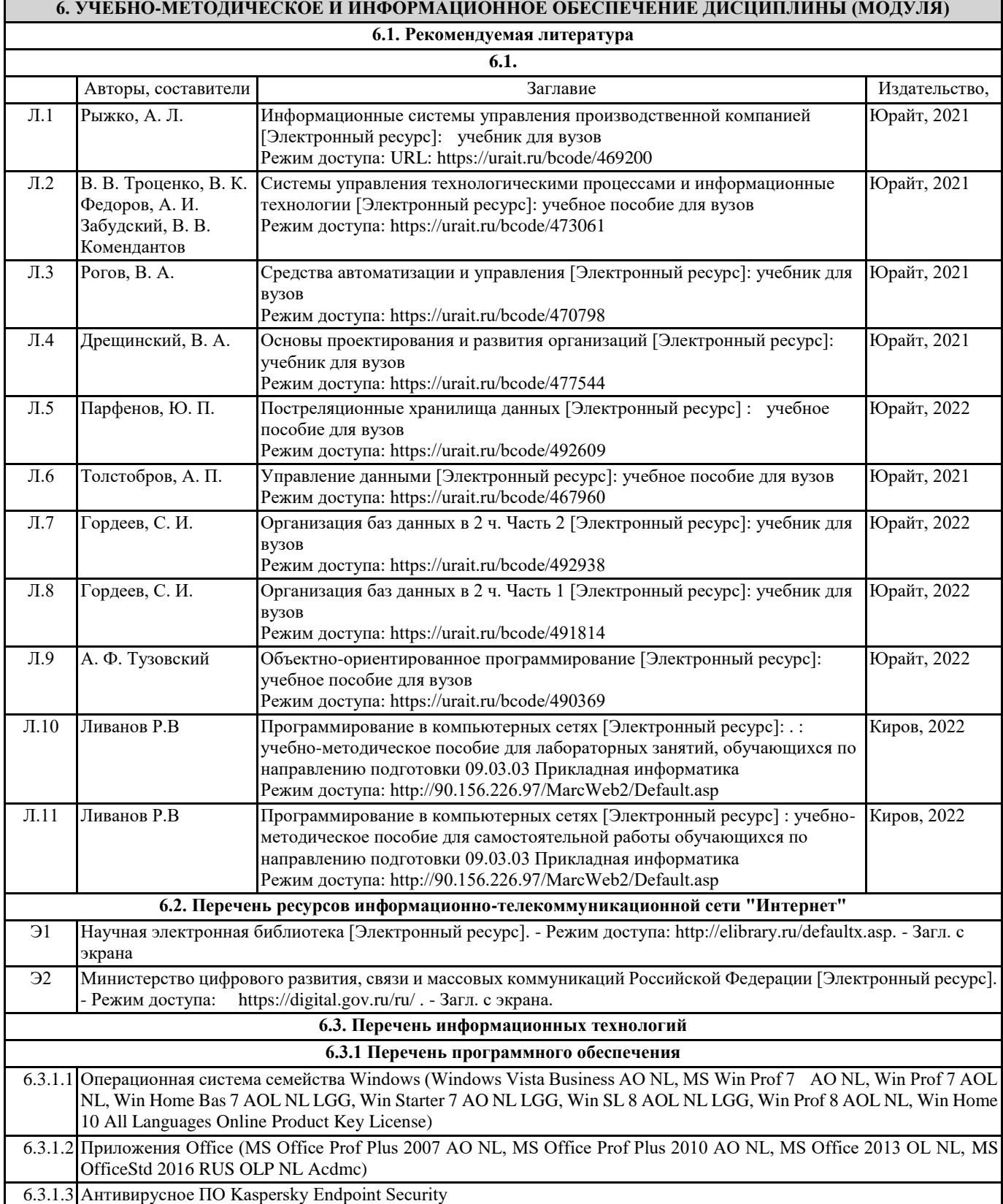

6.3.1.4 Free Commander 2009/02b

6.3.1.5 Google Chrome 39/0/21/71/65

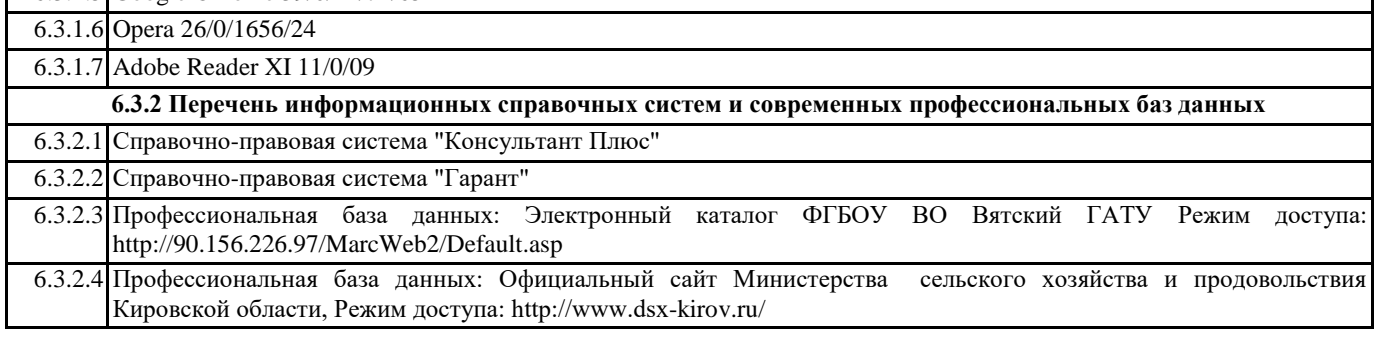

## **7. МАТЕРИАЛЬНО-ТЕХНИЧЕСКОЕ ОБЕСПЕЧЕНИЕ ДИСЦИПЛИНЫ (МОДУЛЯ)**

7.1 Описание материально-технической базы, необходимой для осуществления образовательного процесса по дисциплине (модулю) представлено в Приложении 3 РПД.

## **8. МЕТОДИЧЕСКИЕ УКАЗАНИЯ ДЛЯ ОБУЧАЮЩИХСЯ ПО ОСВОЕНИЮ ДИСЦИПЛИНЫ (МОДУЛЯ)**

Освоение дисциплины проводится в форме аудиторных занятий и внеаудиторной самостоятельной работы обучающихся. При проведении аудиторных занятий предусмотрено применение следующих инновационных форм учебных занятий, развивающих у обучающихся навыки командной работы, межличностной коммуникации, принятия решений, лидерские качества: разбор конкретных ситуаций. Количество часов занятий в интерактивных формах определено учебным планом. Практическая подготовка при реализации дисциплины организуется путем проведения практических занятий, предусматривающих участие обучающихся в выполнении отдельных элементов работ, связанных с будущей профессиональной деятельностью.

Внеаудиторная самостоятельная работа осуществляется в следующих формах:

самостоятельное изучение теоретического материала (тем дисциплины);

• подготовка к лекционным, практическим занятиям;

• выполнение курсового проекта;

• подготовка к мероприятиям текущего контроля;

• подготовка к промежуточной аттестации.

При организации самостоятельной работы необходимо, прежде всего, обратить внимание на ключевые понятия, несущие основную смысловую нагрузку в том или ином разделе учебной дисциплины.

1. Самостоятельное изучение тем дисциплины.

Для работы необходимо ознакомиться с учебным планом дисциплины и установить, какое количество часов отведено учебным планом в целом на изучение дисциплины, на аудиторную работу с преподавателем на лекционных и практических .<br>занятиях, а также на самостоятельную работу. С целью оптимальной самоорганизации необходимо сопоставить эту информацию с графиком занятий и выявить наиболее затратные по времени и объему темы, чтобы заранее определить для себя периоды объемных заданий. Целесообразно начать работу с изучения теоретического материала, основных терминов и понятий.

2. Подготовка к лекционным и практическим занятиям.

Традиционной формой преподнесения материала является лекция. Курс лекций по предмету дает необходимую информацию по изучению закономерностей и тенденций развития объекта и предмета исследования изучаемой дисциплины. Лекционный материал рекомендуется конспектировать. Конспекты позволяют обучающемуся не только получить больше информации на лекции, но и правильно его структурировать, а в дальнейшем - лучше освоить.

Цель практических занятий заключается в закреплении теоретического материала по наиболее важным темам, в развитии у обучающихся навыков критического мышления в данной области знания, умений работы с учебной и научной литературой, нормативными материалами. В ходе подготовки к практическому занятию обучающимся следует внимательно ознакомиться с планом, вопросами, вынесенными на обсуждение, досконально изучить соответствующий теоретический материал, предлагаемую учебную методическую и научную литературу. Рекомендуется обращение обучающихся к монографиям, статьям из специальных журналов, хрестоматийным выдержкам, а также к материалам средств массовой информации по теме, что позволяет в значительной мере углубить проблему и разнообразить процесс ее обсуждения.

3. Подготовка к мероприятиям текущего контроля.

В конце изучения каждой темы может проводиться тематическая контрольная работа, которая является средством промежуточного контроля оценки знаний. Подготовка к ней заключается в повторении пройденного материала и повторном решении заданий, которые рассматривались на занятиях, а также в выполнении заданий для самостоятельной работы. 4. Подготовка к промежуточной аттестации.

Подготовка к зачету является заключительным этапом изучения дисциплины и является средством промежуточного контроля. Подготовка к экзамену предполагает изучение конспектов лекций, рекомендуемой литературы и других источников, повторение материалов практических занятий. В процессе подготовки к экзамену выявляются вопросы, по которым нет уверенности в ответе либо ответ обучающемуся не ясен. Данные вопросы можно уточнить у преподавателя на консультации, которая проводится перед экзаменом.

Приложение 1

## ФОНД ОЦЕНОЧНЫХ СРЕДСТВ для проведения промежуточной аттестации по дисциплине **Программирование в компьютерных сетях**

Направление подготовки 09.03.03 Прикладная информатика Направленность (профиль) программы бакалавриата «Прикладная информатика и бизнес-анализ в АПК» Квалификация бакалавр

#### **1. Описание назначения и состава фонда оценочных средств**

Настоящий фонд оценочных средств (ФОС) входит в состав рабочей программы дисциплины «Основы электроники и робототехники» и предназначен для оценки планируемых результатов обучения – сформированности индикаторов достижения компетенций и опыта деятельности, характеризующих этапы формирования компетенций (п.2) в процессе изучения данной дисциплины.

ФОС включает в себя оценочные материалы для проведения промежуточной аттестации в форме зачета.

ФОС разработан на основании:

- Федеральный государственный образовательный стандарт высшего образования - бакалавриат по направлению подготовки 09.03.03 Прикладная информатика (приказ Минобрнауки России от 19.09.2017 г. № 922);

- основной профессиональной образовательной программы высшего образования по направлению подготовки 09.03.03 Прикладная информатика направленности (профилю) программы бакалавриата «Прикладная информатика и бизнес-анализ в АПК»;

- Положения «О формировании фонда оценочных средств для промежуточной и итоговой аттестации обучающихся по образовательным программам высшего образования».

## **2. Перечень компетенций с указанием этапов их формирования в процессе освоения образовательной программы**

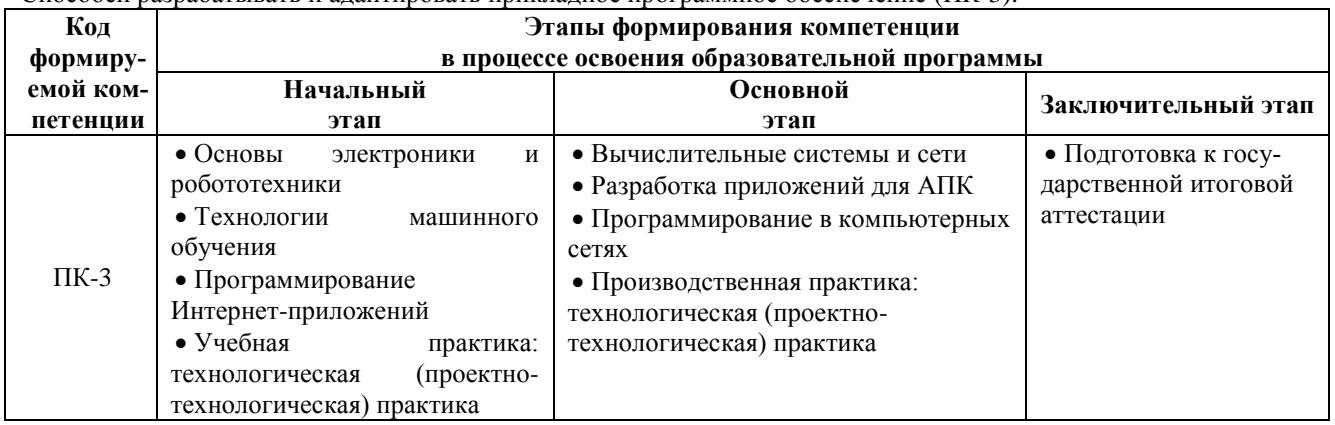

- Способен разрабатывать и адаптировать прикладное программное обеспечение (ПК-3).

## **3. Планируемые результаты освоения образовательной программы по дисциплине, выраженные через компетенции и индикаторы их достижений, описание шкал оценивания**

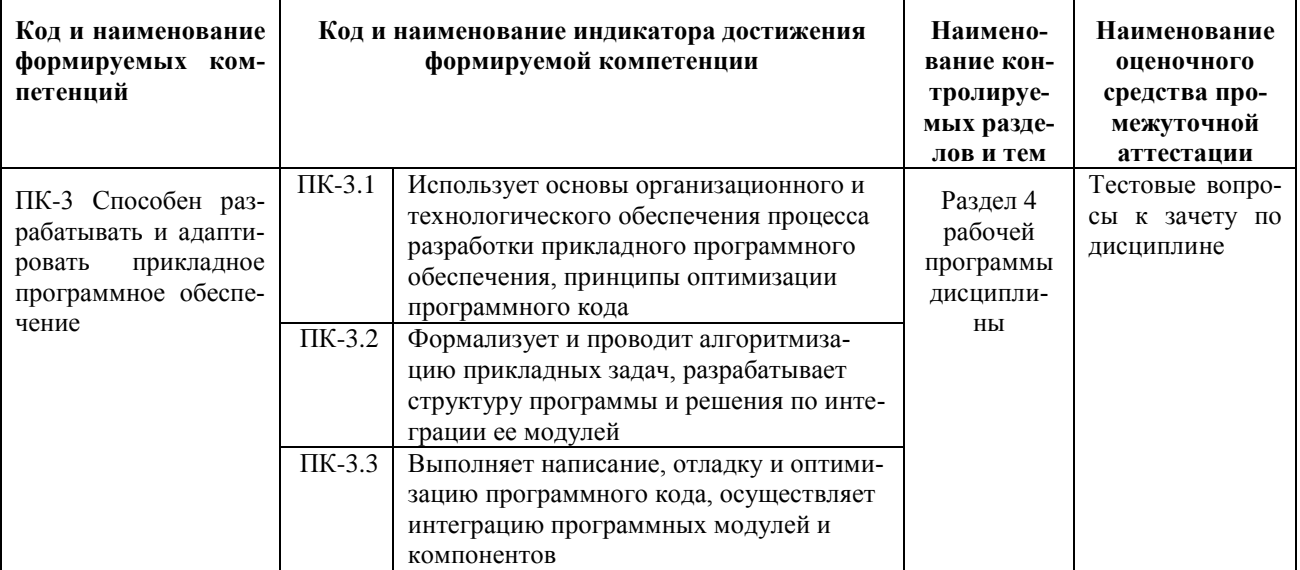

Для оценки сформированности соответствующих компетенций по дисциплине «Программирование в компьютерных сетях» при проведении промежуточной аттестации в форме зачета применяется следующая шкала оценивания:

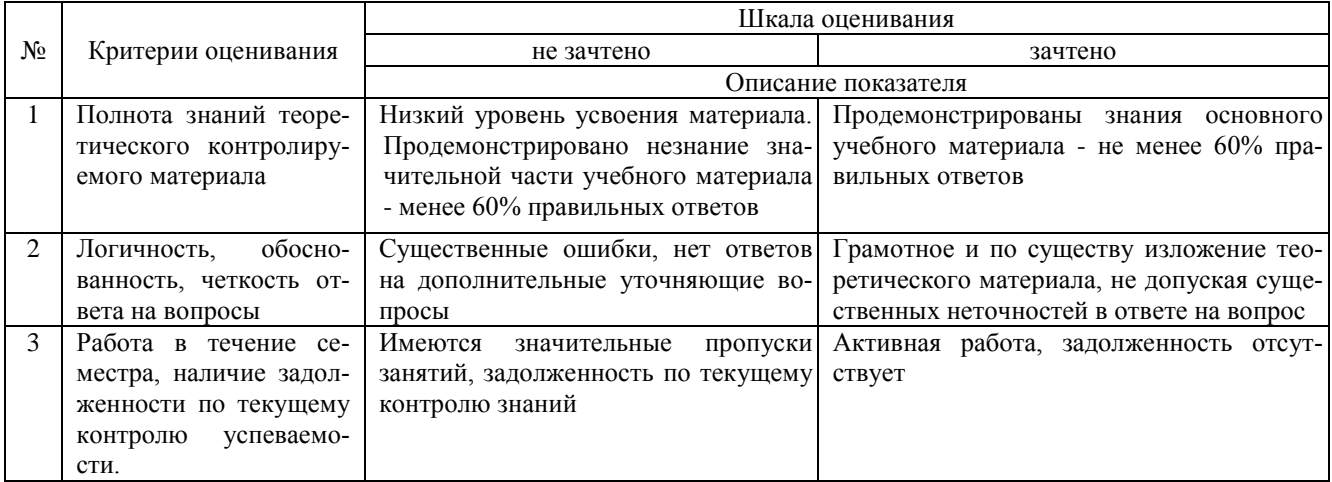

**4. Типовые контрольные задания или иные материалы, необходимые для оценки сформированности компетенций в процессе освоения образовательной программы**

## **Тестовые задания**

## **по дисциплине «Программирование в компьютерных сетях»**

## **для промежуточной аттестации в форме зачета**

1. Программное обеспечение (ПО) - это: (ПК-3)

а) возможность обновления программ;

б) совокупность программ, позволяющих организовать решение задач на компьютере;

в) представляет собой совокупность компьютерных инструкций, обеспечивающих работу всех аппарат-

ных устройств компьютера и доступ пользователя к ним.

#### 2. Системное ПО – это: (ПК-3)

а) программы для организации совместной работы устройств компьютера как единой системы;

б) программы для организации удобной системы размещения программ на диске;

в) набор программ для работы устройства системного блока компьютера;

г) предназначено для выполнения конкретных задач пользователя;

д) средства, предназначенные для создания ПО.

3. К Системному ПО относятся: (выберите несколько правильных ответов) (ПК-3)

- а) MS Windows;
- б) MS Word;
- в) Paint;
- г) Антивирусные программы;
- д) Linux;
- е) Total Commander;
- ж) Visual Basic;
- з) WinZip;
- и) Nod32;
- к) Delphi;
- л) Сапер.

4. Прикладное ПО – это: (ПК-3)

- а) программы для организации совместной работы устройств компьютера как единой системы;
- б) программы для организации удобной системы размещения программ на диске;
- в) набор программ для работы устройства системного блока компьютера;
- г) предназначено для выполнения конкретных задач пользователя;
- д) средства, предназначенные для создания ПО.

5. К Прикладному ПО относятся: (выберите несколько правильных ответов) (ПК-3)

а) MS Windows;

б) MS Word;

в) Paint;

- г) Антивирусные программы;
- д) Linux;
- е) Total Commander;
- ж) Visual Basic;
- з) WinZip;
- и) Nod32;
- к) Delphi;
- л) Сапер.

6. Инструментарий программирования – это: (ПК-3)

- а) программы для организации совместной работы устройств компьютера как единой системы;
- б) программы для организации удобной системы размещения программ на диске;
- в) набор программ для работы устройства системного блока компьютера;

г) предназначено для выполнения конкретных задач пользователя;

д) средства, предназначенные для создания ПО.

7. К Инструментарию программирования относятся: (выберите несколько правильных ответов) (ПК-3)

- а) MS Windows;
- б) MS Word;
- в) Paint;
- г) Антивирусные программы;
- д) Linux;
- е) Total Commander;
- ж) Visual Basic;
- з) WinZip;
- и) Nod32;
- к) Delphi.
- 8. Компьютерная сеть это: (ПК-3)
- а) Два или более компьютера, обменивающихся информацией по линиям связи;
- б) Устройство для соединения компьютеров;
- в) Система компьютеров стоящих в одном помещении.

9. Локальная сеть – это: (ПК-3)

- а) Два или более компьютера, соединенные между собой;
- б) Не большая компьютерная сеть в пределах одного помещения или предприятия;
- в) Устройство для соединения компьютеров между собой.

10. Глобальная сеть – это: (ПК-3)

а) Компьютерная сеть, компьютеры которой удалены географически на большие расстояния друг от друга;

б) Несколько компьютеров связанных между собой каналами передачи информации;

в) Два компьютера находящиеся на огромном расстоянии и соединенные между собой каналами передачи информации.

## **Вопросы для подготовки к зачету по дисциплине «Программирование в компьютерных сетях»**

- 1. Эталонная модель OSI.
- 2 Протокол IP.
- 3 Определение адресов IP.
- 4.Протокол ARP.
- 5 Информационная сеть на основе WWW-технологии.
- 6. Web серверы.
- 7. Использование сервера Apache совместно с операционной системой Windows.
- 8. Язык гипертекстовой разметки XHTML.
- 9. Структура XHTML-документа.
- 10 Составляющие XHTML документа.
- 11. Язык программирования
- 11. Перспективы развития программных средств для компьютерных сетей.

## **5. Методические материалы, определяющие процедуры оценивания сформированности индикаторов достижения компетенций и опыта деятельности, характеризующих этапы формирования компетенций.**

Процедура оценивания сформированности индикаторов достижения компетенций при проведении промежуточной аттестации по дисциплине «Программирование в компьютерных сетях» проводится в форме зачета.

Порядок организации и проведения промежуточной аттестации обучающегося, форма проведения, процедура сдачи зачета, сроки и иные вопросы определены Положением о порядке организации и проведения текущего контроля успеваемости и промежуточной аттестации обучающихся.

Процедура оценивания сформированности индикаторов достижения компетенций при проведении зачета проводится путем письменного или компьютерного тестирования обучающихся:

обучающемуся выдается вариант письменного или компьютерного теста;

обучающийся отвечает на вопросы теста, в котором представлены все изучаемые темы дисциплины;

по результатам тестирования выставляется оценка, согласно установленной шкалы оценивания.

Для подготовки к зачету рекомендуется использовать лекционный и практический материал по дисциплине, литературные источники, рекомендованные в рабочей программе дисциплины.

## ФОНД ОЦЕНОЧНЫХ СРЕДСТВ для проведения текущего контроля успеваемости по дисциплине

**Программирование в компьютерных сетях**

Направление подготовки 09.03.03 Прикладная информатика Направленность (профиль) программы бакалавриата «Прикладная информатика и бизнес-анализ в АПК»

Квалификация бакалавр

## **1. Описание назначения и состава фонда оценочных средств**

Настоящий фонд оценочных средств (ФОС) входит в состав рабочей программы дисциплины «Программирование в компьютерных сетях» и предназначен для оценки планируемых результатов обучения - сформированности индикаторов достижения компетенций и опыта деятельности, характеризующих этапы формирования компетенций в процессе освоения дисциплины.

## **2. Перечень компетенций, формируемых при изучении дисциплины**

- Способен разрабатывать и адаптировать прикладное программное обеспечение (ПК-3).

## **3. Банк оценочных средств**

Для оценки сформированности индикаторов достижения компетенций и опыта деятельности, характеризующих этапы формирования компетенций в процессе освоения дисциплины «Программирование в компьютерных сетях» используются следующие оценочные средства:

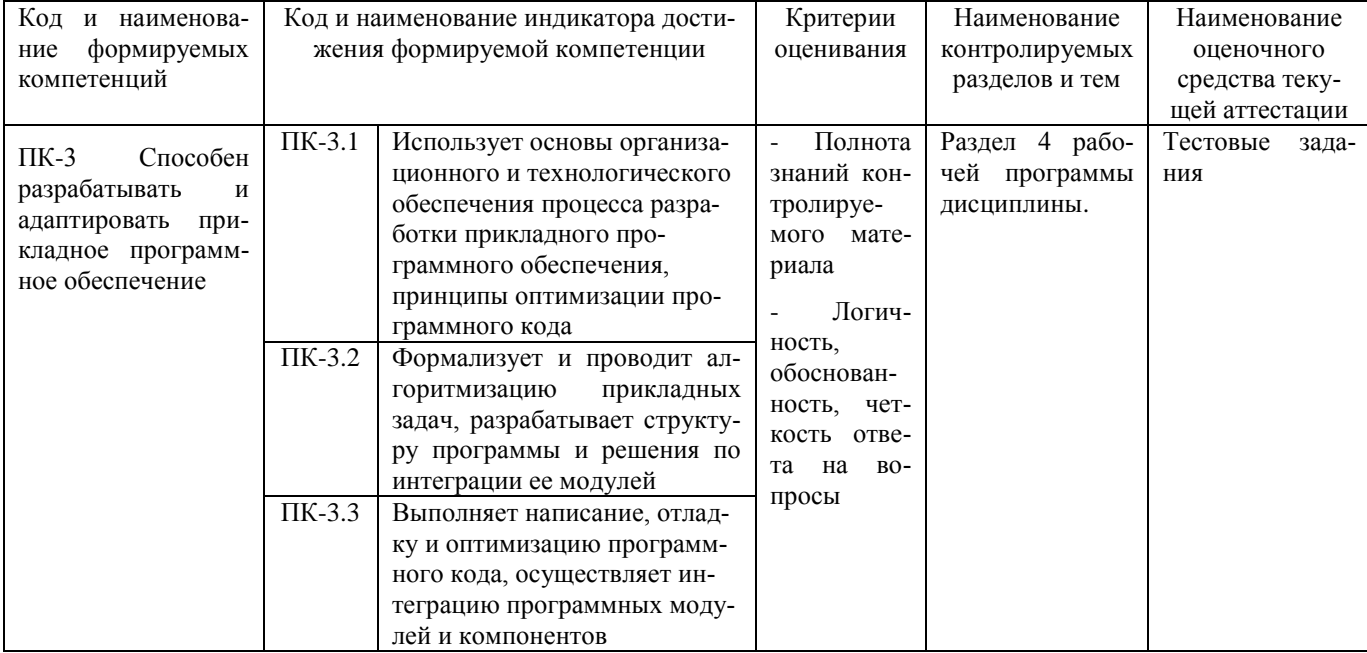

## **Тестовые задания**

#### **для проведения текущего контроля знаний по дисциплине «Программирование в компьютерных сетях»**

Текущий контроль в форме тестовых заданий предназначен для определения уровня оценки сформированности индикаторов достижения компетенций и опыта деятельности в процессе изучения дисциплины обучающимися очной формы обучения.

Результаты текущего контроля оцениваются посредством шкалы:

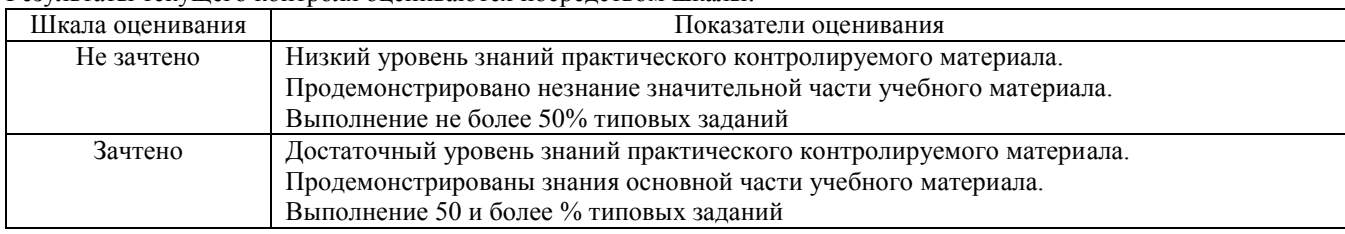

#### **Типовые тестовые задания**

1. Интернет – это:

а) Огромное количество компьютеров;

б) Всемирная компьютерная сеть;

в) Компьютер, на котором можно просматривать гипертекст;

г) Компьютерная сеть, связывающая компьютеры в нутрии одного региона.

2. WWW – это:

а) Wide World Web;

б) Web Wide World;

в) World Web Wide;

г) World Wide Web.

3. Протокол ТСР обеспечивает:

а) Передачу гипертекста;

б) Получение почтовых сообщений;

в) Управление передачей информации;

г) Передачу почтовых сообщений.

4. Установите соответствие:

1. FTP а) Протокол передачи гипертекста

- 1. SMTP б) Протокол телеконференций
- 1. HTTP в) Протокол получения электронных писем
- 1. POP3 г) Простой протокол отправки электронных писем
- 1. NNTP д) Протокол передачи файлов

5. Компьютер, подключенный к Интернет, обязательно имеет:

- а) Доменное имя;
- б) IР адрес;
- в) Web-сервер;
- г) Домашнюю Web-страницу.

6. Web-страницы имеют формат (расширение):

- а) \*.ТХТ;
- б) \*.ЕХЕ;
- в) \*.HTML;
- г) \*.DOC.

7. Отметьте базовые топологии, на основе которых строятся сети:

- а) Шина;
- б) Ячеистая;
- в) Звезда;
- г) Сеточная;
- д) Гибридная;
- е) Смешанная;
- ж) Кольцо.

8. Самым старым кабелем для соединения компьютеров в сети является:

- а) Оптоволокно;
- б) Коаксиальный кабель;
- в) Витая пара.
- 9. Какой кабель в основном используется для соединения компьютеров в локальной сети:
- а) Оптоволокно;
- б) Коаксиальный кабель;
- в) Витая пара.

10. Что является основным недостатком топологии «шина»:

- а) высокая стоимость сети;
- б) низкая надежность сети;
- в) большой расход кабеля;
- г) низкая помехозащищенность сети.

## **Методические материалы, определяющие процедуру оценивания**

Процедура оценивания сформированности индикаторов достижения компетенций и опыта деятельности в процессе изучения дисциплины при проведении текущего контроля знаний проводится путем выполнения заданий теста на практических занятиях. Тестирование проводится после изучения соответствующей темы дисциплины. При подготовке к тестированию обучающимся рекомендуется использовать материал по дисциплине. Обучающемуся выдается вариант письменного или компьютерного теста (система Moodle). Оценка проводится посредством интегральной (целостной) двухуровневой шкалы.

## ОПИСАНИЕ МАТЕРИАЛЬНО-ТЕХНИЧЕСКОЙ БАЗЫ ПО ДИСЦИПЛИНЕ **Программирование в компьютерных сетях**

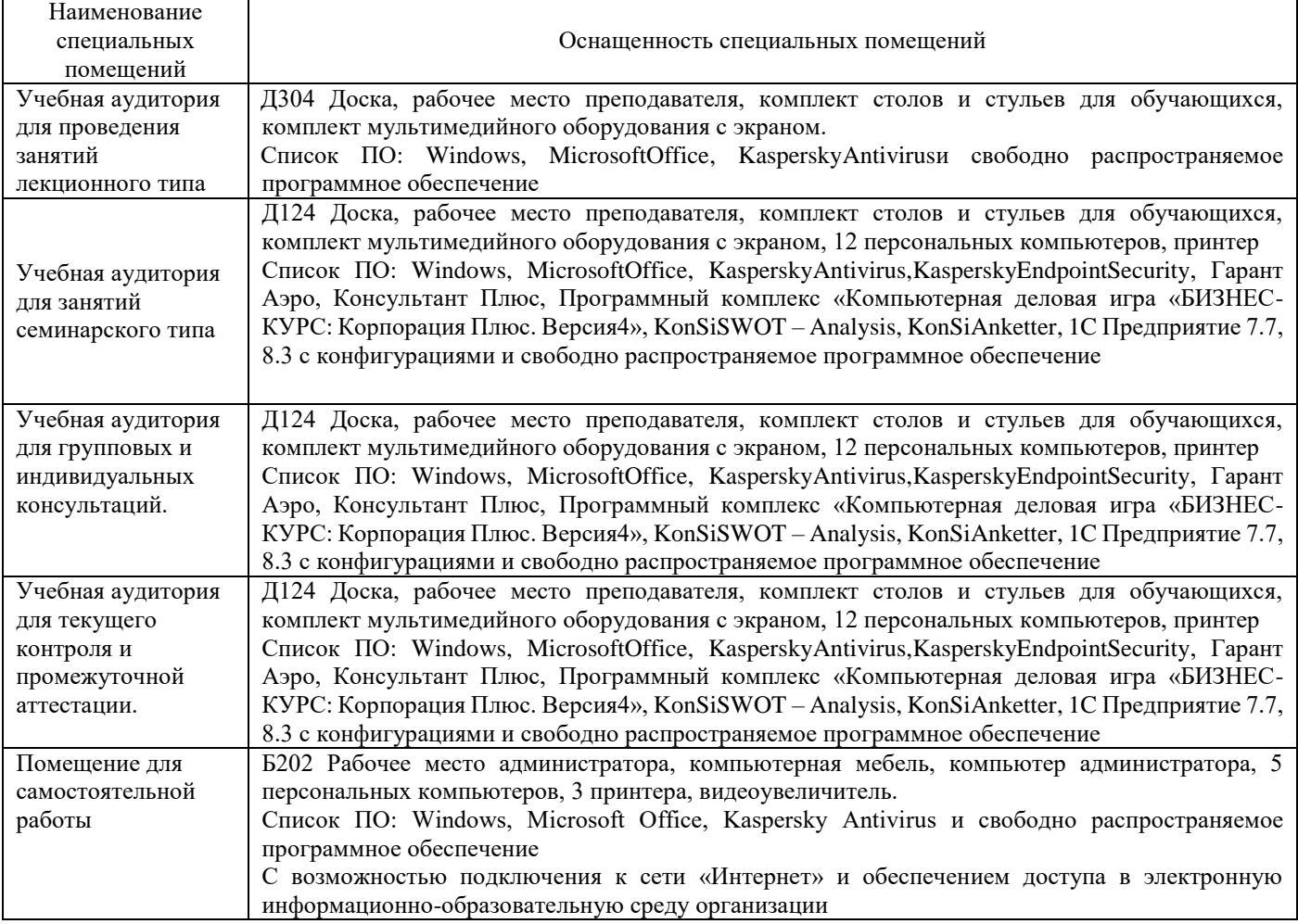

## Перечень

# периодических изданий, рекомендуемых по дисциплине

## **Программирование в компьютерных сетях**

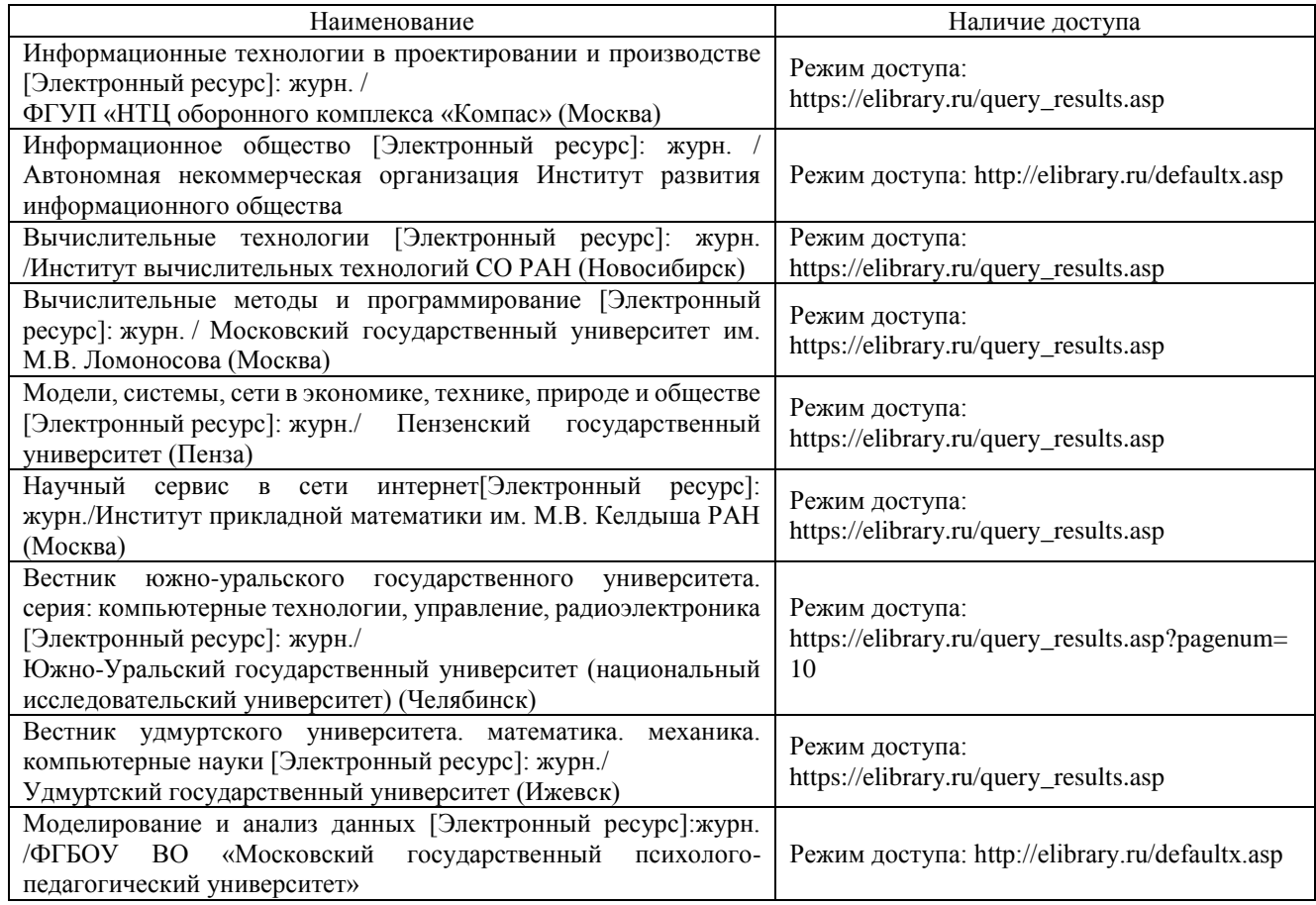